### Grand Computer Club, Sun City Grand, Arizona

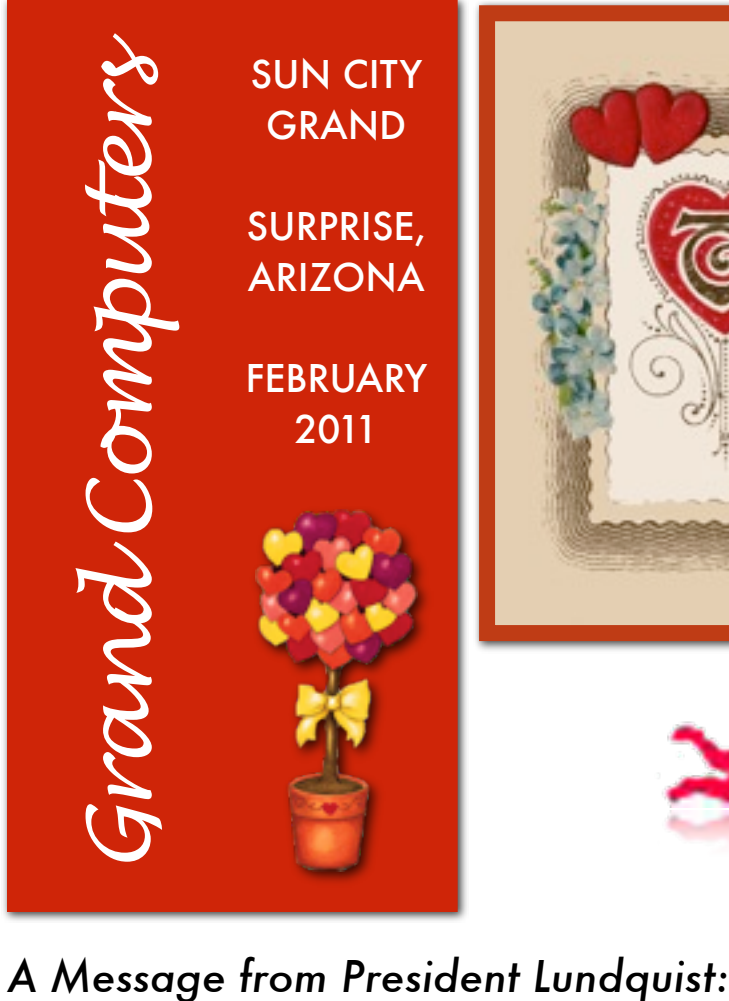

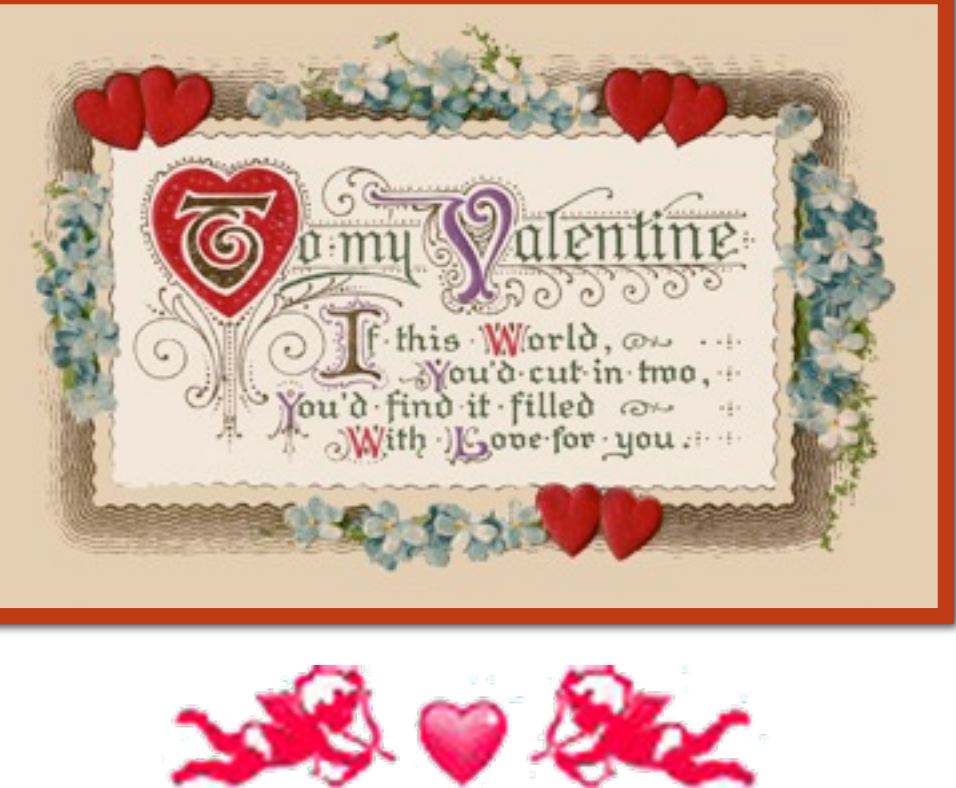

It's mid winter and you can tell by the lack of parking spaces that most residents are back in Grand. The club room is busy and class registrations went well. Check out the many new courses that the education department is offering. On-line registration is open and while many classes have filled, new sections have been added so that most courses have availability. Log on to [www.grandcomputers.org,](http://www.grandcomputers.org) sign in, register for a class, and then either pay via PayPal or bring your invoice number and payment to the monitor in the classroom.

Our general meeting Wednesday, February 2 in the Gila Room of Cimarron Center at 1:00pm will have Gene Barlow as a guest speaker. The club gets great discounts on the disk imaging type of computer backup software through Gene's PC User Group Store. **(President** *con't column 2***)**

### **(President** *con't from Column 1***)**

The club will be recognizing members who volunteered often in 2010 with a volunteer dinner in March. For this year the board is working a way to better record and reward volunteers. More about that next month.

Many of us read widely about computers and technology. If in your readings you come across a short article that might be of interest **(President** *con't page 2 col. 1***)**

Grand Computer Club Monthly Meeting Wednesday, February 2 at 1:00 P.M.

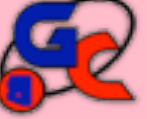

The program will be a presentation by Gene Barlow about Acronis Products

February 2011 Vol. 5 No. 2 1

# Membership Update February 2011

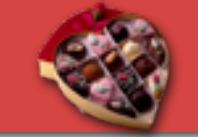

Membership Director, Joey de la Concepcion, reports that as of January 27th our club has 840 members. Of those, 160 are Mac users. 209 have joined or renewed using PayPal.

### **(President** *con't from P. 1***)**

to club members, send a copy to [president@grandcomputers.org](mailto:president@grandcomputers.org) so that we can use the newsletter to share it with the membership.

I hope to see you at the General Meeting Wednesday and around the club. Loren Lundquist President, Grand Computers

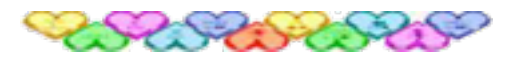

**Ted Gray** *Tech Director*

Ted Gray is not one to "Toot his own horn," so I will share with you what I have learned about him. Ted

grew up in various states before his parents moved to the Phoenix area, and remembers racing down Bell road when there was nothing out here but desert and occasional orange groves, and Bell Road was the "Road to Nowhere!" There was no "Friendship Bridge" crossing the Agua Fria River, and Ted is the first person I have met who has ever actually *seen* water in the Agua Fria River, and at times it flooded the road!

Ted spent four years in the Air Force and did a tour in Viet Nam before returning to civilian life to complete his education with a doctorate. He was living and working in California when he felt his aging parents needed him to be closer. So in 2003 Ted and his wife moved to Grand. **(Ted Gray** *con't column 2*)

### **(Ted Gray** *con't from column 1*)

When Jeff Taylor, the former Tech Director, decided to return to California, the club needed a Tech Director. Ted was approached, and accepted the position. Last spring it was decided to install Mac computers in the classroom, and run four operating systems on those computers. It was Ted, with assistance from Joe Parla, who made this happen. Both men are fluent on Macs as well PCs.

Ted enjoys doing triathlons, marathons, and obviously he loves making computers do his bidding. He still does some tech work for a company in California and occasionally even does it using his iPhone!

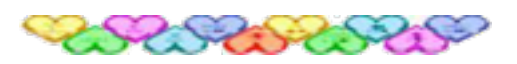

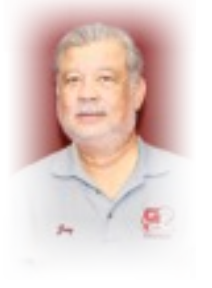

**Joey de la Concepcion** *Membership Director*

 Joey de la Concepcion graduated in 1963 with a Bachelor's Degree in Business Administration. He took up flying courses at the

Philippine Airlines Aviation School where he graduated as a commercial pilot in 1967. Joey flew with Philippine Airlines right after graduation, and that is where he met Joyce, his wife of 40 years.

If Joey speaks with an accent, he says it is because he comes from the Philippines, arriving in the United States as an immigrant in 1981 with Joyce and their four children, Jennifer, Jonathan, Judy and Honey. **(Joey** *con't p. 2 col.1)*

### **(Joey** *con't from p.2 col. 1***)**

In 1987, Joey was employed by Procter and Gamble where he ran a chemical reactor for their manufacturing plant in Sacramento, California. Joey took early retirement from P&G in 2005. Joyce sold her care-home business and the two moved from CA to AZ and into Sun City Grand. All their children have families of their own, giving Joey and Joyce seven grandchildren, who are scattered all over in Germany, Kansas and California.

Joey shared that he belonged to a "rock band" as a teen-ager, and thinks he can still play guitar, though he said small rock bands pretty much went away when karaoke was introduced. But Joey can sing karaoke, with a full "orchestral background."

In his spare time Joey likes to tinker with small gadgets in his workshop. He likes photography and computers. Joey's first computer was an Apple 2E purchased in 1986. Since then he has been into computing. Joey teaches basic computer (Concepcion *con't in column 2*)

(Concepcion *con't from column 1*) subjects for the club, helps out with monitoring and assisting other instructors. This year Joey decided to do more for the club…stepping up to the Membership Director's position. Joey says, "Gretel has done a superb job and I hope I can keep up to her standards." And I don't doubt that he will!

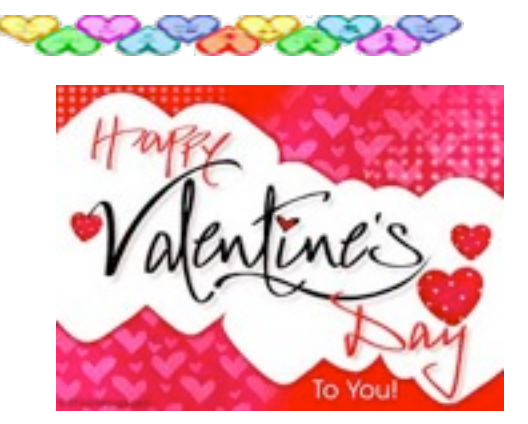

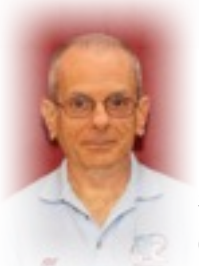

### **Bill Remling** *Monitor Director*

Bill Remling was born and raised in Queens, NY. He studied to be a Doctor of Chiropractic and entered

private practice in Ridgewood, NY in 1963.

After turning his practice over to his stepson in 1993, Bill concentrated on organizational and legislative work for the chiropractic profession in NY. After persisting for seven years through two Governors, Bill and the NY chiropractors were successful in passing legislation for insurance equality for all their patients. Still active within the chiropractic profession, Bill has lectured on chiropractic, wellness and nutrition at several colleges and for numerous organizations.

After retiring from active practice, Bill and his wife Kathy moved to Louisville, KY to be with their grandchildren. Shortly after the grandchildren moved back to upstate NY, Bill and Kathy moved to Surprise, AZ, their first love. "We have vacationed in the Southwest for 30 or more years. It's about time we made the move," he says.

While Bill is active with the Computer Club and several of their SIGs, he enjoys participating in several investment clubs in and outside of SCG. He and Kathy are also volunteers in CHAPS and are regulars at the Adobe Fitness Center's indoor track and weight room.

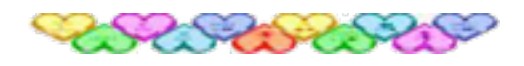

February 2011 Vol. 5 No. 2 3

# *New Webmaster*

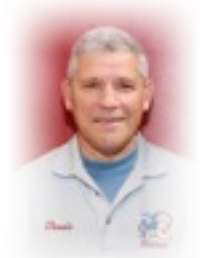

# Dennis Jarc

Dennis Jarc is the Vice President of Technology for a company in Mentor, Ohio called Spang Power Electronics. Three years ago

Dennis semi-retired and moved to Sun City Grand, where he works three days a week out of his home here in Surprise.

Dennis has been involved in the development of power control equipment his whole career, including the design of state of the art digital power controls. Having done both hardware and software design Dennis is interested in learning more about web development. With the retirement of Bob Crawford Dennis volunteered for the webmaster position.

We welcome him aboard. If you have visited [grandcomputers.org](http://livepage.apple.com/) recently you have probably found as I have that that there has been a seamless passing of the "gavel" between webmasters.

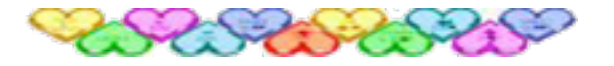

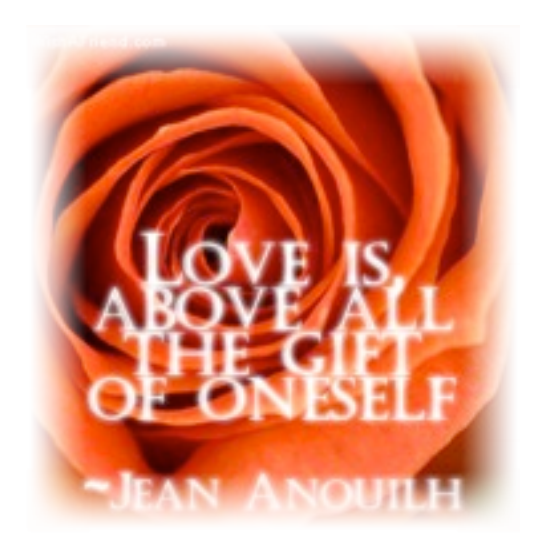

# From the Education Department

This term started out with a bang with a large number of students attending the open enrollment with assistance on January 8. We loaded up the front end of the term with classes that hopefully allows students to take suggested classes as prerequisites prior to advancing to the next class, which in general is later in the term.

 Within the first two weeks of our winter term, we have had to add a large number of classes to the schedule to meet student demand. Classes added so far include: iPad (3 classes); E-mail Using Windows Live Mail; Skype for Mac; Skype for PC; Hallmark Greeting Cards; Radio/Control Flight Simulator (2); Address Book for Mac; and iPods and iTunes for Mac or PC; Mac 2; Mac 3; Mac 4; Mail for Mac; Word 2010, Level 1; Windows 7, Level 1 (2) & 2 (1); Care and Feeding of Windows 7; File and Disk Management in Windows 7; iPhoto, Pages for Mac, and Mail Merge

 We are still actively working on adding more classes but we can't do so without an instructor. As soon as any of these become available, we will let you know by an e-mail blast to the membership. We are also seeing a higher student attendance this term, more so than many terms in the past.

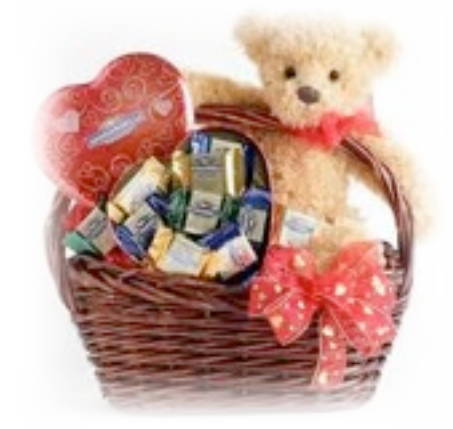

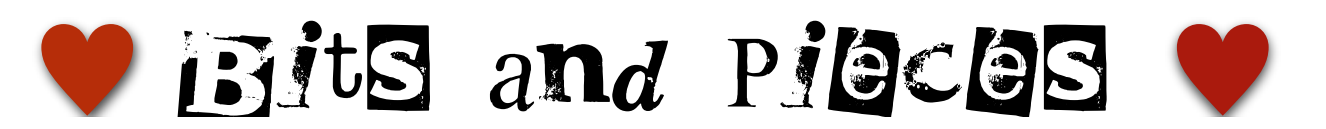

# *From the Director of Monitors:*

We would like to acknowledge and thank Jack Gossett and Kenneth Gill for their service to the Computer Club. Jack, a year round member, served 41 sessions throughout 2010. Kenneth, a "snow-bird", served a total of 21 sessions. We and the membership thank you and all of the monitors who volunteer to keep our "Open" area, open throughout the year. Anyone wanting to volunteer to be a monitor should contact the monitor director, Bill Remling, at:

[monitors@grandcomputers.org](mailto:monitors@grandcomputers.org) or fill out a monitor application in the computer room.

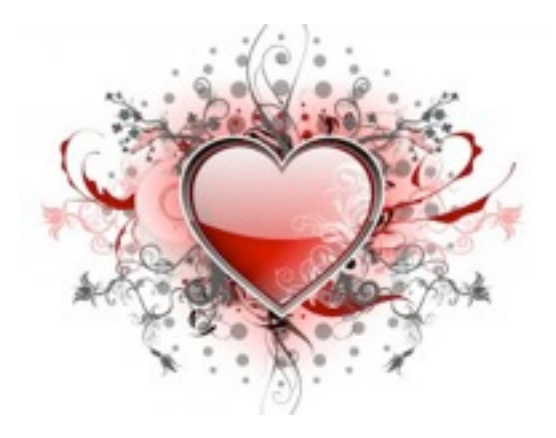

# *Tips for Techies*

*For PC Users: W Logo + G will display Gadgets in front of windows*

*For Mac Users: Option-Command-d will hide or show the Dock*

# *Request for Laptops*

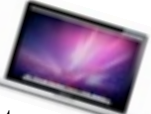

Jim Geffre is still looking for laptops  $\omega$ refurbish and give to students in area schools. Please remember to donate your old laptops as you buy new ones. Jim would like the laptops to have windows XP on them. Include the restore disks if you have them, as well as the power cord. Jim puts in new hard drives if needed, adds memory to at least 1GB, adds Word or Open Office and sets them up with Juno, 10 hours free for a dial up service. Young people whose parents can not afford to buy them a computer are very appreciative when Jim delivers a laptop to them.

 Jim's goal is to set up an entire classroom with computers because the school has only one lab with limited access. This means Jim needs from 15 to 25 laptops to be rebuilt to XP Pro.

You can contact Jim at:

623-544-3394 or [geffre1949@yahoo.com](mailto:geffre1949@yahoo.com)

NOTE: Jim will accept Macs as well.

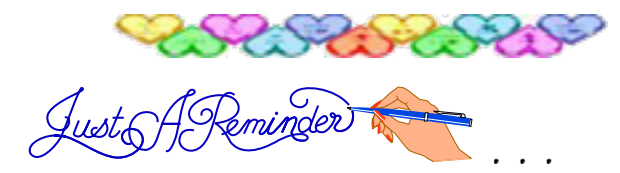

• Dues for 2011 are now due and payable online or in the computer room. February 2 - GCC General Meeting February 10 - Coffee Chat February 14 - Valentine's Day (*Forget at your own risk! Roses are nice, chocolate is better.*) February 1, 8. 15, 22 - Tech Talk 2:00-4:00 (help with your PC) February 8 and 23 - Green Apples 3:00-4:00 (help with your MAC)

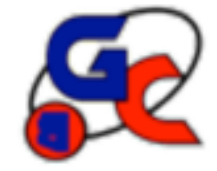

## **Special Interest Groups (SIG) of Grand Computers**

If you are a member of the GCC, you may attend any of these SIG meetings.

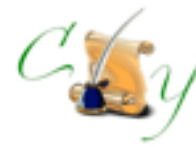

# **Compose Yourself SIG**

 Provides club members a forum for writing about their family

**Meetings:** 3rd Monday of each month **Time:** 1:00 - 3:00 PM

February 21

Topic: Memoir Writing

**Place:** Aqua Fria Room, Cimarron (Oct.-May) Computer Classroom, Chaparral (Jun-Sep) **Contact:** Robert Heskin, 975-4035 [CY@grandcomputers.org](mailto:CY@grandcomputers.org)

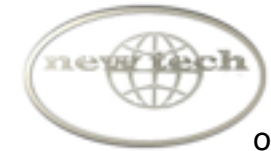

# **New Technologies SIG**

Provides members with a forum for the open discussion of technologically advanced ideas

**Meetings:** 3rd Wednesday of each month **Time:** 2:30 - 4:00 PM

### February 16

Topic:Router and Network Security **Place:** Palo Verde Room, Sonoran Plaza **Contact:** Joe Parla

[NewTech@grandcomputers.org](mailto:NewTech@grandcomputers.org)

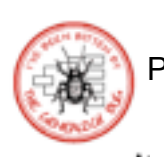

# **Genealogy SIG**

Provides club members a forum for researching family history

**Meetings:** 1st Thursday of each month (Oct-May) **Time:** 3:30 - 5:00 PM

February 3 Topic: Genealogy Resources on the Internet Axel Von Rappard

**Place:** Computer Classroom, Chaparral Center **Contact:** Leon Chapman, 398-8900 [Genealogy@grandcomputers.org](mailto:Genealogy@grandcomputers.org)

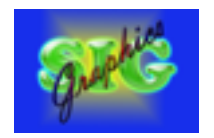

# **Graphics SIG**

Provides club members a forum to discuss graphic applications

**Meetings:** 2nd Thursday of each month **Time:** 2:30 - 4:30 PM

February 10 Topic: Online and Digital Scrapbooking **Place:** Hopi Room, Chaparral Center **Contact:** Rita Scarbeck, 748-8992 Graphics@grandcomputers.org

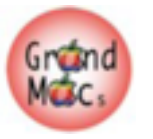

# **Grand Mac SIG**

Provides members a forum for Mac users and for classes on the Mac computer

**Meetings:** 3rd Monday of each month (Oct-Apr) **Time:** 4:30 - 6:30 PM

February 21 Topic: Mobile Me Presentation Mike Hernandez from MacMedia

**Place:Apache** Room, Chaparral Center **Contact:** Joyce Kloncz, 215-2397 [Mac@grandcomputers.org](mailto:Mac@grandcomputers.org)

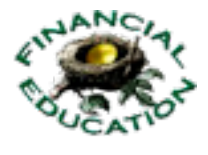

# **Financial Education SIG**

Provides club members a forum for financial education

**Meetings:** 4th Friday of each month (Oct - May) **Time:** 1:00 - 3:00 PM

February 26 Topic: Investment Outlook for 2011 Wells Fargo **Place:** Hopi Room, Chaparral Center **Contact:** Cliff Jacobson, 466-8700 [Investments@grandcomputers.org](mailto:Investments@grandcomputers.org)